**Некоторые основные показатели расчета финансовой <sup>и</sup> инвестиционной привлекательности <sup>и</sup> проектов** *(для начинающих)*

### Описание основных показателей

**Метод чистой приведенной стоимости** — NPV (net present value) в настоящее время является неотъемлемым атрибутом бесчисленного множества финансовых вычислений. Он широко применяется во всем мире и при анализе эффективности инвестиционных проектов, и при оценке стоимости имущества и имущественных прав, и даже при отражении активов и обязательств в бухгалтерском учете. NPV, пожалуй, является одним из наиболее широко используемых в современной экономике методов.

Представив чистый денежный поток как разницу между притоком и оттоком денежных средств, формулу NPV можно зафиксировать в следующем виде:

$$
\mathcal{NPV} = \sum_{i=1}^N \frac{K_i - V_i}{(1+r_i)^i} - \mathcal{I}_{\theta},
$$

- где X<sub>t</sub> приток денежных средств в год t,
	- Y<sub>t</sub> отток денежных средств в год t
	- r<sub>t</sub> процентная ставка (стоимость капитала)
	- I<sub>0</sub>— объем первоначальных инвестиций

#### Принятие решения:

- Для одного проекта если NPV имеет положительное значение, то проект принимается;
- Для нескольких проектов принимается тот проект, значение которого больше, если  $\bullet$ это значение положительное.

# Пример расчета NPV

Требуется рассчитать значение показателя NPV для проекта со сроком реализации 3 года, первоначальными инвестициями в размере 10 млн. руб. и планируемыми входящими денежными потоками равными (в млн.руб.) 3, 4, 7.

Стоимость капитала (процентная ставка) предполагается равной 12%.

Расчет NPV представлен в Таблице 1.

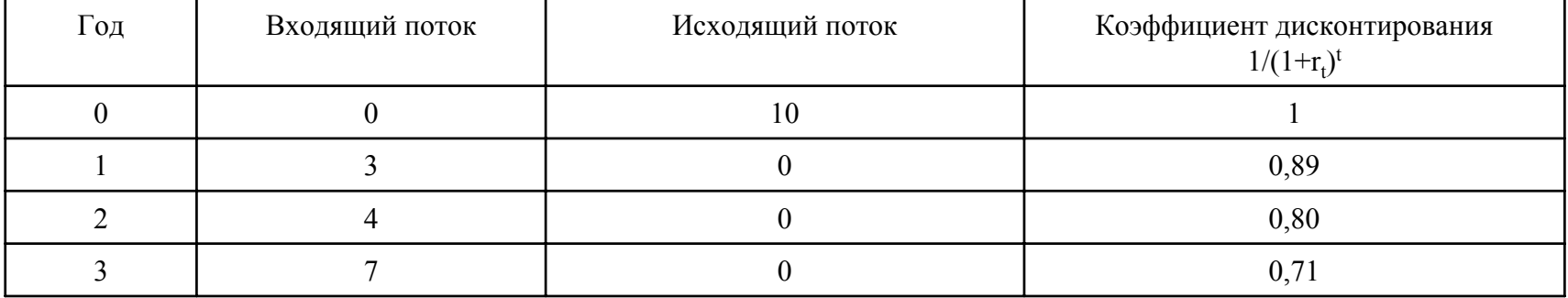

Значение NPV вычисляется по формуле следующим образом:

 $3-0$   $4-0$   $7-0$  $0.89 \t\t 0.80 \t\t 0.71$ 

Таким образом, чистый дисконтированный поток данного проекта (NPV) имеет положительное значение, поэтому проект принимается.

Основным преимуществом показателя NPV является

Однако существует ограничение по использованию NPV для сопоставления некоторых проектов: данный критерий не позволяет сравнивать проекты с одинаковой NPV, но разной капиталоемкостью. Т.е. при различных «масштабах деятельности», большее значение NPV не всегда будет соответствовать более эффективному варианту капиталовложений.

#### **Описание основных показателей**

**Внутренняя норма доходности (IRR)** представляет собой ставку дисконтирования, обеспечивающую равенство чистой приведенной стоимости нулю. Чтобы определить IRR инвестиций по прошествии некоторого времени, необходимо решить следующее уравнение:

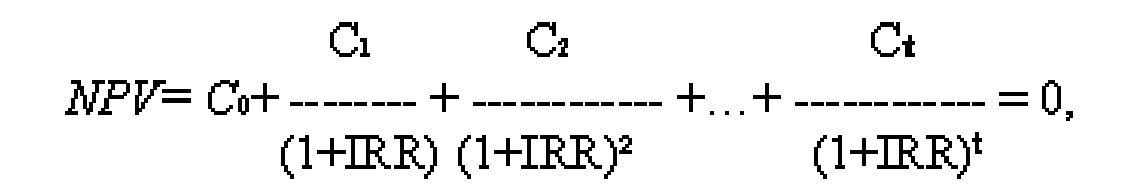

#### где:

NPV - чистая текущая стоимость;

IRR - внутренняя норма доходности;

 $C_t$  - затраты на период времени t;

t - временной промежуток.

Практическое применение данного метода сводится <sup>к</sup> последовательной интеграции, <sup>с</sup> помощью которой находится дисконтирующий множитель, обеспечивающий равенство  $NPV = 0.$ 

#### *Внутренняя норма доходности отражает устойчивость компаний* <sup>к</sup> неблагоприятным изменениям, поэтому те компании, которые имеют наибольшую величину IRR, являются более привлекательными для инвесторов.

## Пример расчета IRR

Требуется рассчитать значение показателя IRR для проекта со сроком реализации 3 года: (в млн руб.) - 10, 3, 4, 7. Возьмем два произвольных значения коэффициента дисконтирования:  $r = 10\%$ ,  $r = 20\%$ . Соответствующие расчеты с использованием табулированных значений приведены в таблице 1.

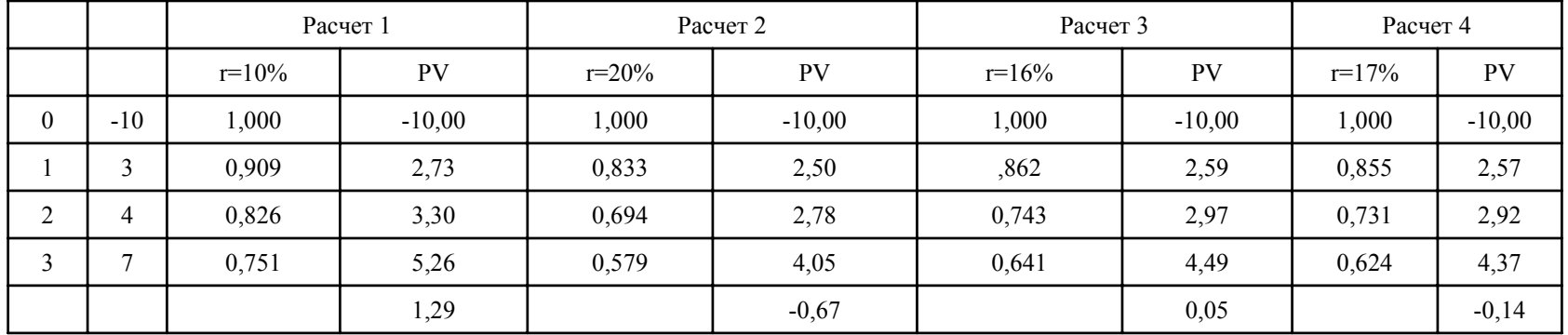

Значение IRR вычисляется по формуле следующим образом:

1.29

$$
IRR = 10\% + \frac{}{}{1,29-(-0,67)} (20\% - 10\%) = 16,6\%.
$$

Можно уточнить полученное значение. Допустим, что путем нескольких итераций мы определили ближайшие целые значения коэффициента дисконтирования, при которых NPV меняет знак: при  $r = 16\%$  NPV = +0,05; при  $r = 17\%$  NPV = -0,14. Тогда уточненное значение IRR будет равно:

 $0.05$ 

$$
IRR = 16\% + \underline{\hspace{0.5cm}}(17\% - 16\%) = 16,26\%
$$
  
0,05-(-0,14)

Обладая рядом положительных свойств:

Показатель IRR, рассчитываемый в процентах, более удобен для применения в анализе, чем показатель NPV, т.к. относительные величины легче поддаются интерпретации;

Несет в себе информацию о приблизительной величине предела безопасности для проекта;

в то же время критерий IRR имеет существенные недостатки:

Нереалистичное предположение о ставке реинвестирования. В отличие от NPV критерий внутренней нормы доходности неявно предполагает реинвестирование получаемых доходов по ставке IRR, что вряд ли осуществимо в реальной практике.

Возможность существования нескольких значений IRR, В общем случае, если анализируется единственный или несколько независимых проектов с ординарным денежным потоком, когда после первоначальных затрат следуют положительные притоки денежных средств, применение критерия IRR всегда приводит к тем же результатам, что и NPV. Но в случае чередования притоков денежных средств с оттоками, для одного проекта могут существовать несколько значений IRR.

Сильно чувствителен к структуре потока платежей и не всегда позволяет однозначно оценить взаимоисключающие проекты.

## Описание основных показателей - ЕВІТДА

**EBITDA** - прибыль до уплаты налогов, вычета начисленных процентов, амортизационных отчислений (Earnings Before Interest, Taxes, Depreciation and Amortization)

Этот финансовый показатель представляет собой прибыль компании, освобожденную от влияния налогового окружения и способов финансирования, а также от влияния организации учета (в части амортизации). Это позволяет успешно сравнивать показатели различные проектов.

```
Данный показатель рассчитывается по
следующей формуле:
```

```
EBITDA = Y - Conep + A - Cnp + I
```
Где Ү – общий доход (выручка)

Сопер - общая сумма операционных расходов

А - величина амортизационных отчислений

Спр – общая сумма прочих расходов

I - величина процентов по кредитам и займам

Также возможен способ расчета показателей на основании чистой прибыли, а не дохода. Тогда формула будет выглядеть следующим образом:

#### **EBITDA** = Чистая прибыль +  $A + I + Ha$ логи к уплате

## **Описание основных показателей – EBITDA Margin**

**EBITDA Margin** - Процент прибыли до уплаты налогов, расчетов по процентам <sup>и</sup> амортизационных отчислений.

Этот показатель представляет собой прибыль компании до вычета налогов, процентов по кредитам <sup>и</sup> займам <sup>и</sup> амортизации, выраженной <sup>в</sup> процентах по отношению <sup>к</sup> общему объему выручки.

Расчет EBITDA Margin осуществляется по следующей формуле:

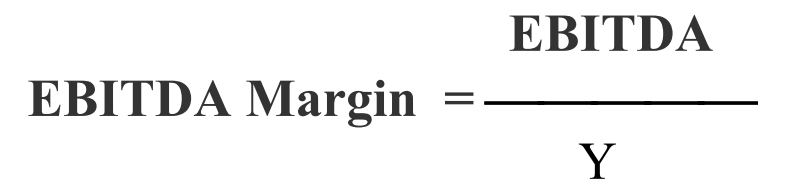

Где EBITDA – прибыль до уплаты налогов, вычета начисленных процентов, амортизационных отчислений Y – общий доход проекта <sup>в</sup> год

### **Описание основных показателей – EBIT**

**EBIT** -. прибыль компании до вычета налогов <sup>и</sup> начисленных процентов по кредитам <sup>и</sup> займам.

Расчет EBITDA Margin осуществляется по следующей формуле:

## **EBITDA = Y – Cопер - Спр+ I + T**

Где Y – общий доход проекта <sup>в</sup> год Сопер – общая сумма операционных расходов Спр – общая сумма прочих расходов I – величина процентов по кредитам <sup>и</sup> займам

.

Также возможен способ расчета показателей на основании чистой прибыли проекта , а не дохода проекта. Тогда формула будет выглядеть следующим образом:

## **EBIT = Чистая прибыль + I <sup>+</sup> Налоги <sup>к</sup> уплате**

# Пример расчета EBITDA, EBITDA Margin, EBIT

#### В Таблице представлен пример расчета показателей EBITDA, EBITDA Margin, EBIT для проекта.

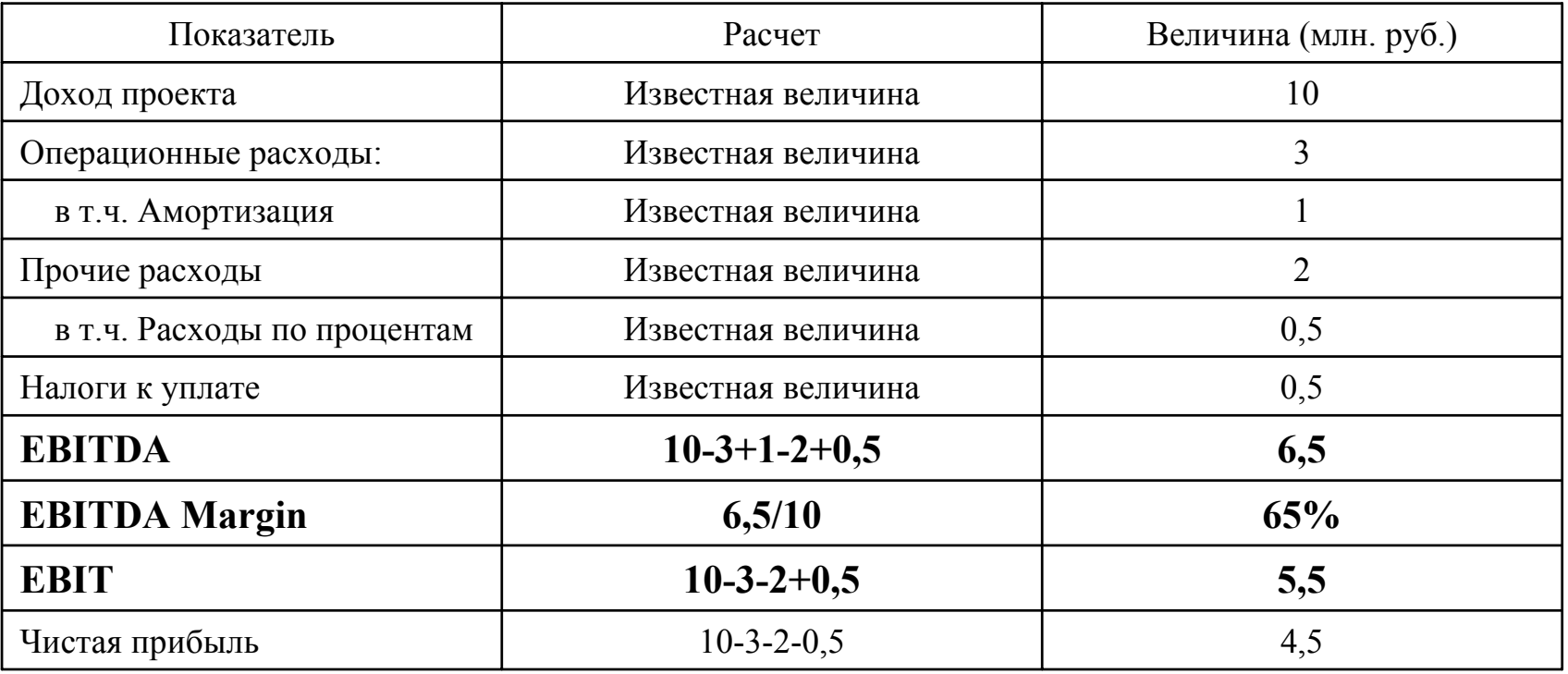

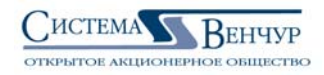

## Описание основных показателей - WACC

Расчет WACC (показатель средневзвешенной стоимости капитала)

Если для финансирования проекта привлекается не только собственный, но и заемный капитал, то доходность такого проекта должна компенсировать не только риски, связанные с инвестированием собственных средств, но и затраты на привлечение заемного капитала. Учесть стоимость и собственных, и заемных средств позволяет показатель средневзвешенной стоимости капитала (WACC), который рассчитывается по формуле:

#### $WACC = Re(E/V) + Rd(D/V)(1 - tc),$

где Re — ставка доходости собственного (акционерного) капитала, рассчитанная, как правило, с использованием модели САРМ;

Е — рыночная стоимость собственного капитала (акционерного капитала). Рассчитывается как произведение общего количества обыкновенных акций компании и цены одной акции;

D — рыночная стоимость заемного капитала. На практике часто определяется по бухгалтерской отчетности как сумма займов компании. Если эти данные получить невозможно, то используется доступная информация о соотношении собственного и заемного капиталов аналогичных компаний;

 $V = E + D$  — суммарная рыночная стоимость займов компании и ее акционерного капитала;

Rd — ставка доходности заемного капитала компании (затраты на привлечение заемного капитала). В качестве таких затрат рассматриваются проценты по банковским кредитам и корпоративным облигациям компании. При этом стоимость заемного капитала корректируется с учетом ставки налога на прибыль. Смысл корректировки заключается в том, что проценты по обслуживанию кредитов и займов относятся на себестоимость продукции, уменьшая тем самым налоговую базу по налогу на прибыль5;

tc — ставка налога на прибыль.

### **Расчет стоимости собственного капитала (Re).**

Для определения стоимости собственного капитала применяется модель оценки долгосрочных активов (capital assets pricing model — CAPM).

Ставка дисконтирования (ставка доходности) собственного капитала (Re) рассчитывается по формуле:

 $Re = Rf + \beta(Rm - Rf),$ 

где Rf — безрисковая ставка дохода;

*β — коэффициент*, определяющий изменение цены на акции компании по сравнению с изменением цен на акции по всем компаниям данного сегмента рынка;

*(Rm - Rf)* — премия за рыночный риск;

*Rm* — среднерыночные ставки доходности на фондовом рынке.

Далее представлено более подробное описание параметров, необходимых для расчета <sup>и</sup> пример расчета

# Описание показателей для расчета Re

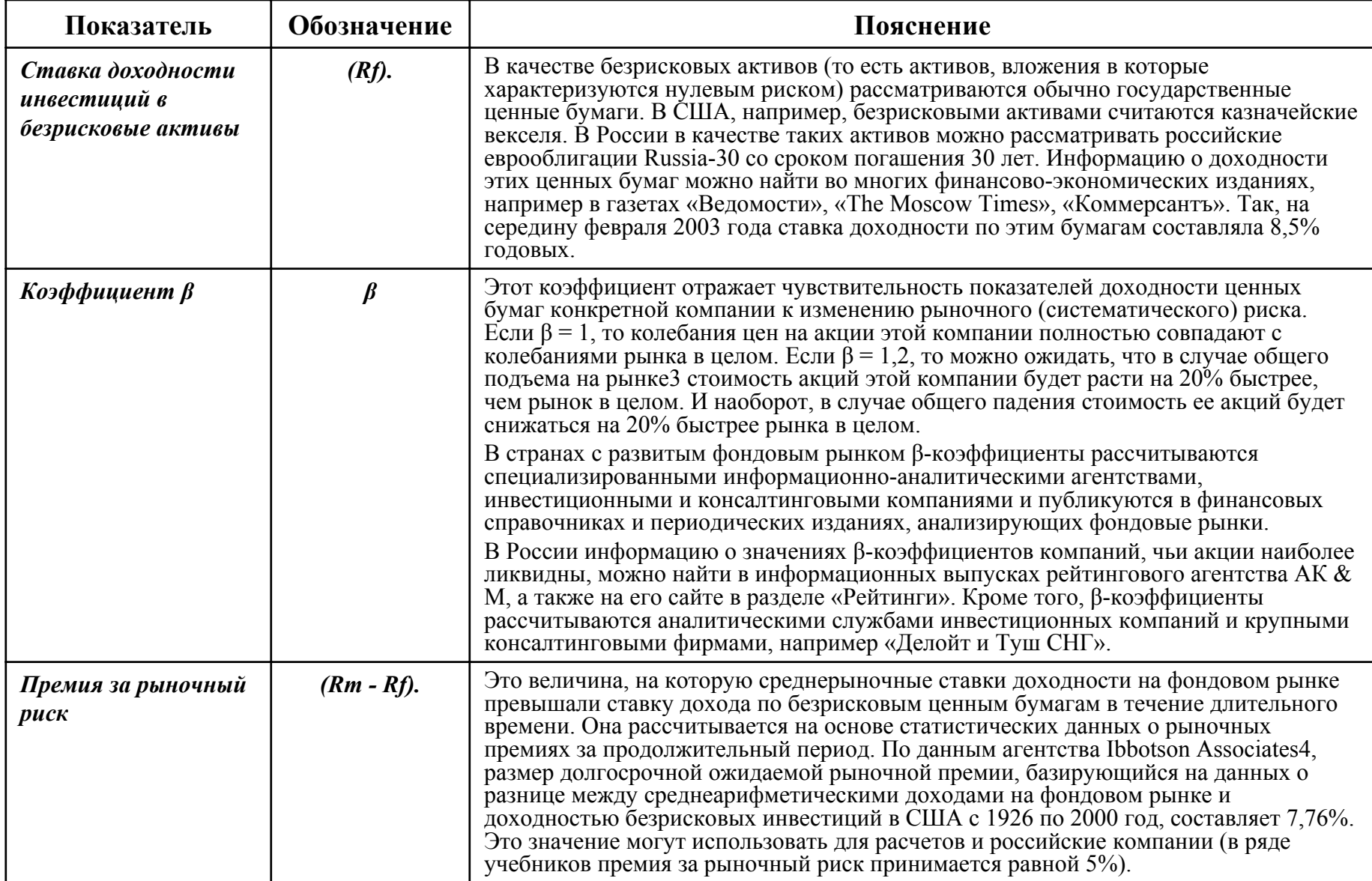

# Пример расчета Re, WACC

Требуется рассчитать значение показателей WACC <sup>и</sup> Re для проекта со следующими показателями.

*Таблица 1. Расчет Re* 

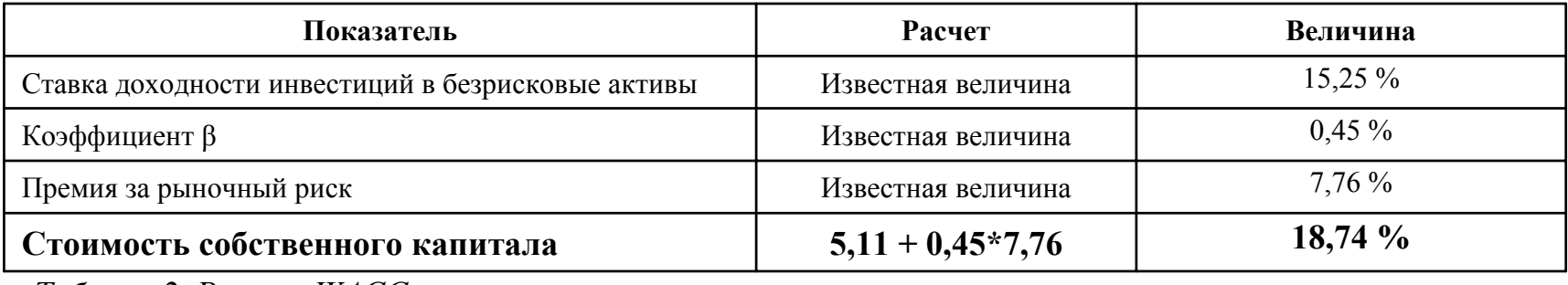

*Таблица 2. Расчет WACC* 

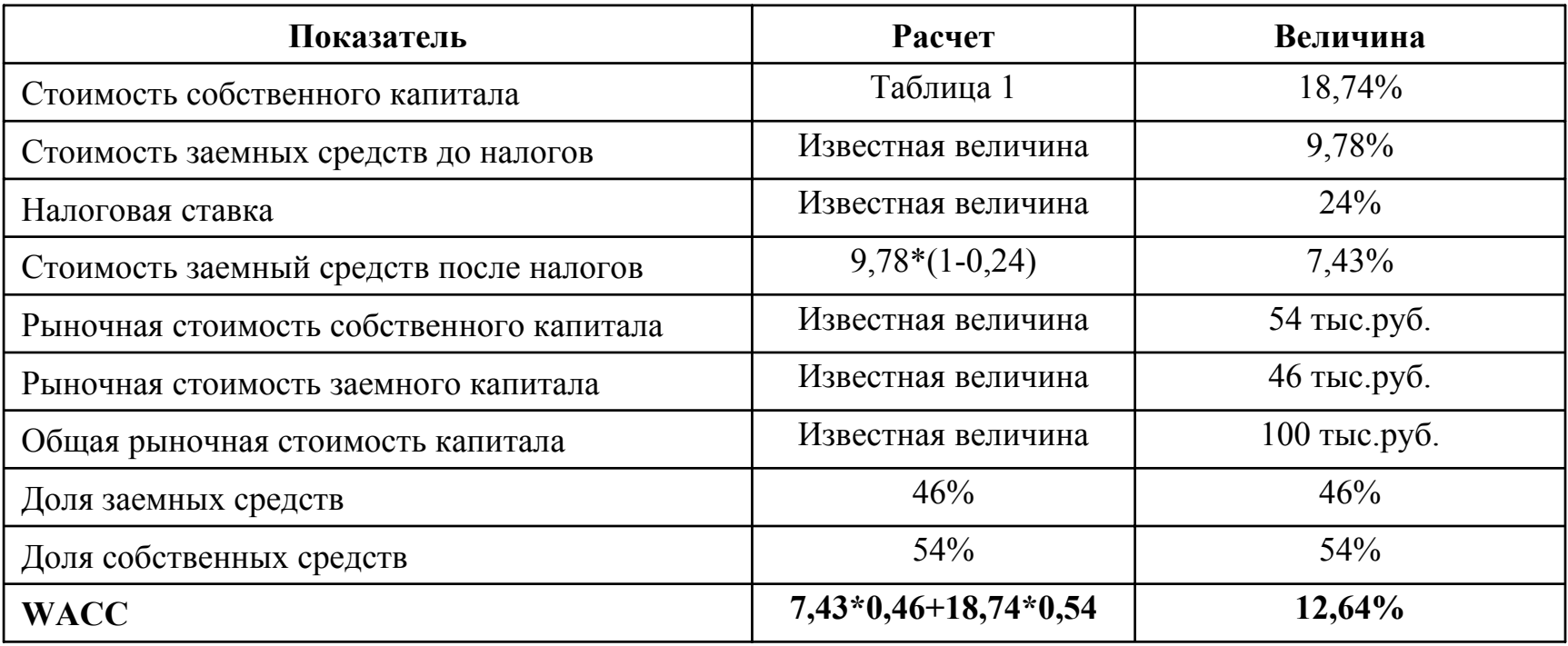

## **Информация <sup>о</sup> проекте/бизнесе, необходимая для анализа**

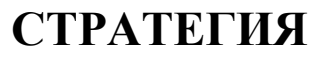

- Суть бизнеса
- Анализ рынка <sup>и</sup> конкурентов
- Конкурентные преимущества
- Маркетинг <sup>и</sup> система продаж
- Отраслевые риски
- Варианты вхождения <sup>и</sup> выхода АФК

### **РУКОВОДСТВО**

- Управленческий кристалл
- Опыт, образование <sup>и</sup> репутация
- Мотивация <sup>и</sup> лояльность

**БлокиИнформации для Анализа**

## **ФИНАНСЫ**

- Объем продаж
- EBITDA
- Чистая прибыль
- Денежный поток для акционеров
- Подробные финансовые показатели (3 отчетности)
- Специфические отраслевые показатели (выручка на 1 м<sup>2</sup> торгово<sup>й</sup> площади <sup>и</sup> <sup>т</sup>.<sup>п</sup>.)

# **ИНВЕСТИЦИИ**

- Требуемые инвестиции
- Структура капитала (АФК/заемный)
- Ставка дисконтирования (WACC)
- Размер еженодн. денежных потоков
- Приведенный денежный поток (NPV@WACC)
- Стоимость в конце срока (TV)
- Срок возврата инвестиций (PB)
- Норма внутренней доходности (IRR)

## **Информация для принятия решения**

#### **Единые требования описания проектов <sup>в</sup> презентациях:**

#### **БИЗНЕС**

### **СЕГОДНЯ ПЛАН МЕРОПРИЯТИЙ БИЗНЕС ЧЕРЕЗ 3-5 ЛЕТ**

- Суть проекта/бизнеса
- Доля АФК
- Размер рынка <sup>и</sup> доля бизнеса на нем
- Стратегическая <sup>и</sup> финансовая привлекательность Состояние«Управленческого кристалла»
- Текущая оценка бизнеса
- Стоимостьпоглощения/вхождения
- Стратегические цели на 3- 5 лет или стратегия выхода (для спекулятив. сделок)
- Тезисы программы развития (методы достижения целей)
- Требуемые инвестиции <sup>и</sup> кредиты <sup>в</sup> следующие 3-5 лет
- Для 2-3 вероятных сценариев:
	- Доля бизнеса на рынке
	- Капитализация (TV)
	- Доля АФК <sup>в</sup> бизнесе
	- Перечисления <sup>в</sup> ЦФ
	- Срок возврата инвестиций (PB)
	- Приведенный денежный поток (NPV@WACC)
	- Норма внутренней доходности (IRR)